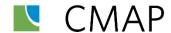

# GHG Estimation Procedures

### Tier II Consultation

May 24, 2021

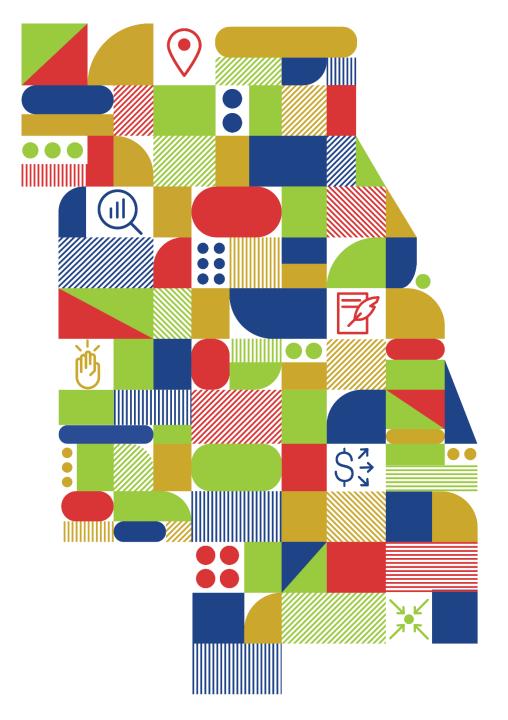

#### On-road emissions are nearly one-quarter of all emissions

2015 Greenhouse Gas Inventory. Total Emissions = 119.13 MMTCO2e.

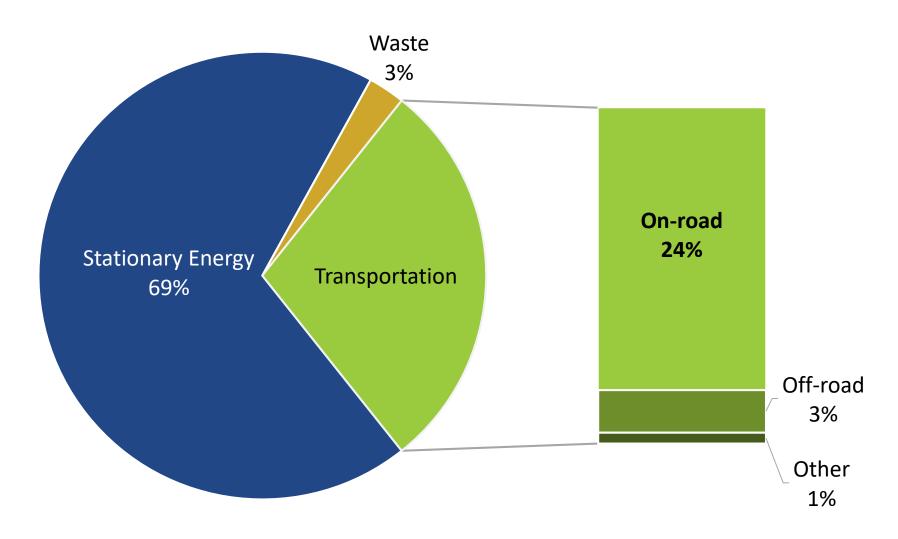

### **CMAP GHG evaluation needs:**

- 1. Informational to accompany conformity findings
- 2. Input to project programming decisions
- 3. Regional Significant Project evaluation for ON TO 2050
- 4. Transportation mitigation strategies project
- 5. Support greenhouse gas inventories
- 6. Major capital project studies

### Two current estimation processes

1. MOVES used in inventory mode to accompany conformity memo

2. Rates mode MOVES results applied to modeled results

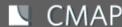

Focus on rates mode for GHG estimation

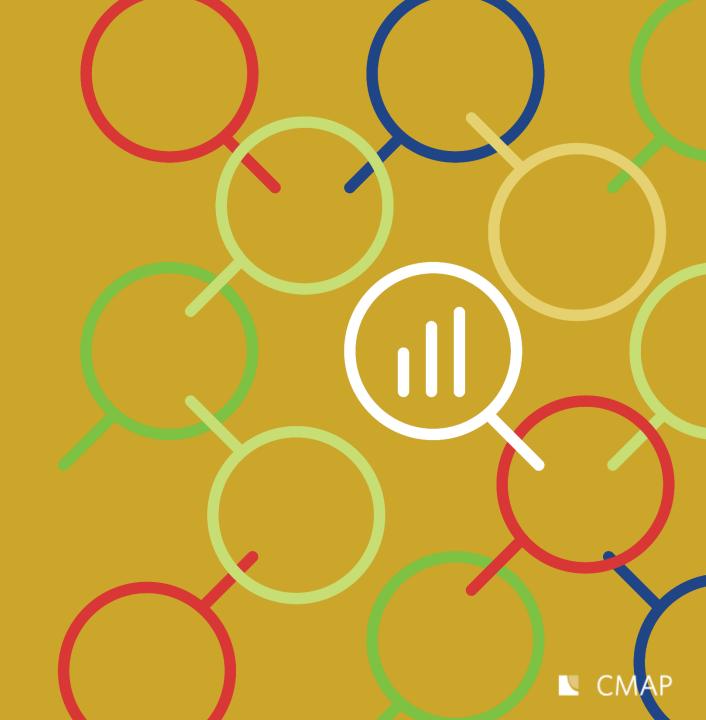

### Running rates and starts rates

- 1. Tables were generated in 2017 and still in use
- 2. Rates generated for every year until 2050
- 3. Tables are available for GHG, NOx, PM2.5, & VOC
- 4. Running rates include rates for each modeled vehicle class, hour of day, speed bin (1-16)
- 5. Starts rates are available for passenger vehicles (motorcycles, passenger cars, passenger trucks)

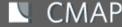

### **Example GHG tables**

#### Running rates GHG

| yearID | monthID | dayID | pollutantID | processID | hourID | roadTypeID | avgSpeedBin<br>ID | sourceTypel<br>D | coalesce(rate perdistance, 0) |
|--------|---------|-------|-------------|-----------|--------|------------|-------------------|------------------|-------------------------------|
| 2015   | 7       | 5     | 98          | 1         | 1      | 2          | 1                 | 11               | 1332.98                       |
| 2015   | 7       | 5     | 98          | 1         | 1      | 2          | 2                 | 11               | 764.629                       |
| 2015   | 7       | 5     | 98          | 1         | 1      | 2          | 3                 | 11               | 485.208                       |
| 2015   | 7       | 5     | 98          | 1         | 1      | 2          | 4                 | 11               | 410.771                       |

#### Starts rates GHG

| yearID | monthID | dayID | pollutantID | processID | hourID | source <sup>-</sup> | ГуреID rat | ePerVehicle |
|--------|---------|-------|-------------|-----------|--------|---------------------|------------|-------------|
|        | 2015    | 7     | 5           | 98        | 2      | 1                   | 11         | 0.390091    |
|        | 2015    | 7     | 5           | 98        | 2      | 1                   | 21         | 2.14933     |
|        | 2015    | 7     | 5           | 98        | 2      | 1                   | 31         | 3.61439     |
|        | 2015    | 7     | 5           | 98        | 2      | 2                   | 11         | 0.366817    |
|        | 2015    | 7     | 5           | 98        | 2      | 2                   | 21         | 3.65235     |
|        | 2015    | 7     | 5           | 98        | 2      | 2                   | 31         | 1.28734     |

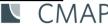

### Confusing starts rates

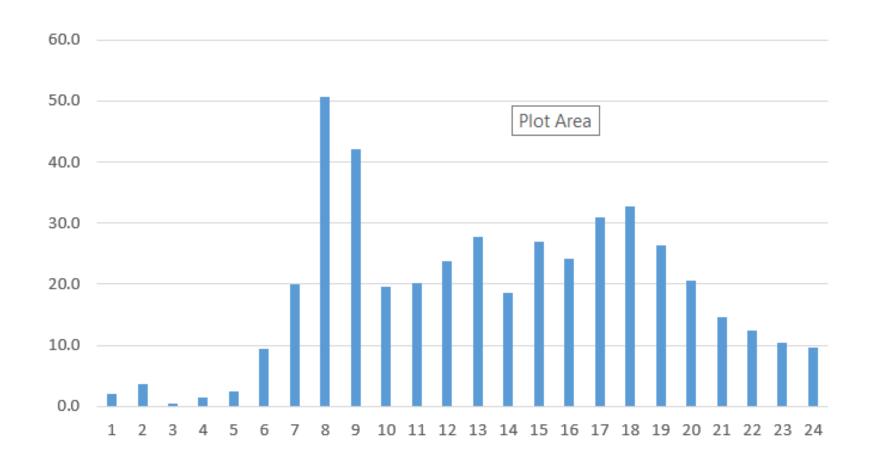

### Aggregating starts rates

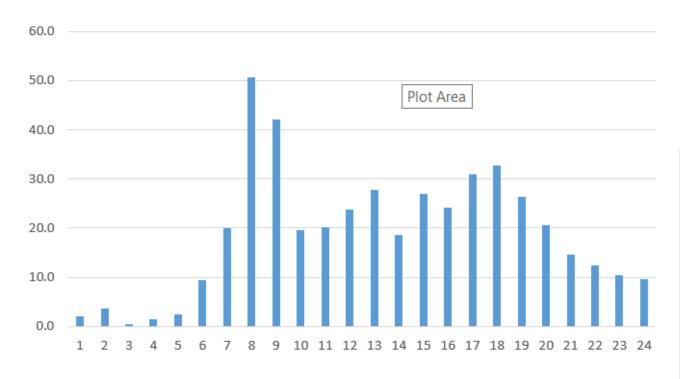

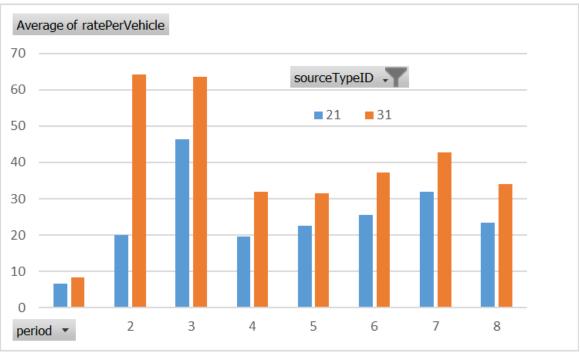

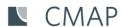

### Apply rates

- 1. Run the regional model
- 2. Export the highway network performance data
- 3. Aggregate the vehicle miles traveled for vehicle class, speed bin, and road type
- 4. Match the average running rates from the rates table by vehicle class, speed bin, and road type multiply
- 5. Calculate the number of passenger vehicle trips in the region by time of day and match them to the starts rates multiply

### Final thoughts

- 1. Take care when applying the method to small geographies
- 2. For projects the smallest geography to consider should be a corridor
- 3. We have to understand more about starts rates

■ CMAP

## Claire Bozic cbozic@cmap.illinois.gov

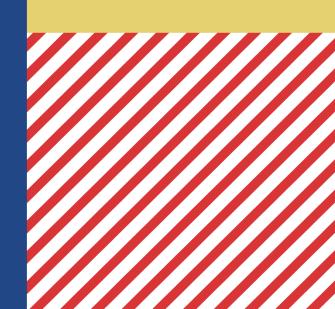

CMAP

www.cmap.illinois.gov

CMAP Updates www.cmap.illinois.gov/updates

Twitter: @ONTO2050

Instagram: @ONTO2050

Facebook: @1CMAP

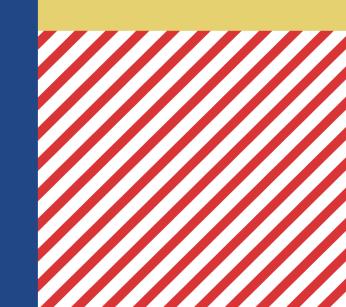